Add the fractions together.

Remember to only add the numerators (top number). If the numerator in the final answer is larger than your denominator, you have to convert the fraction into a mixed number.

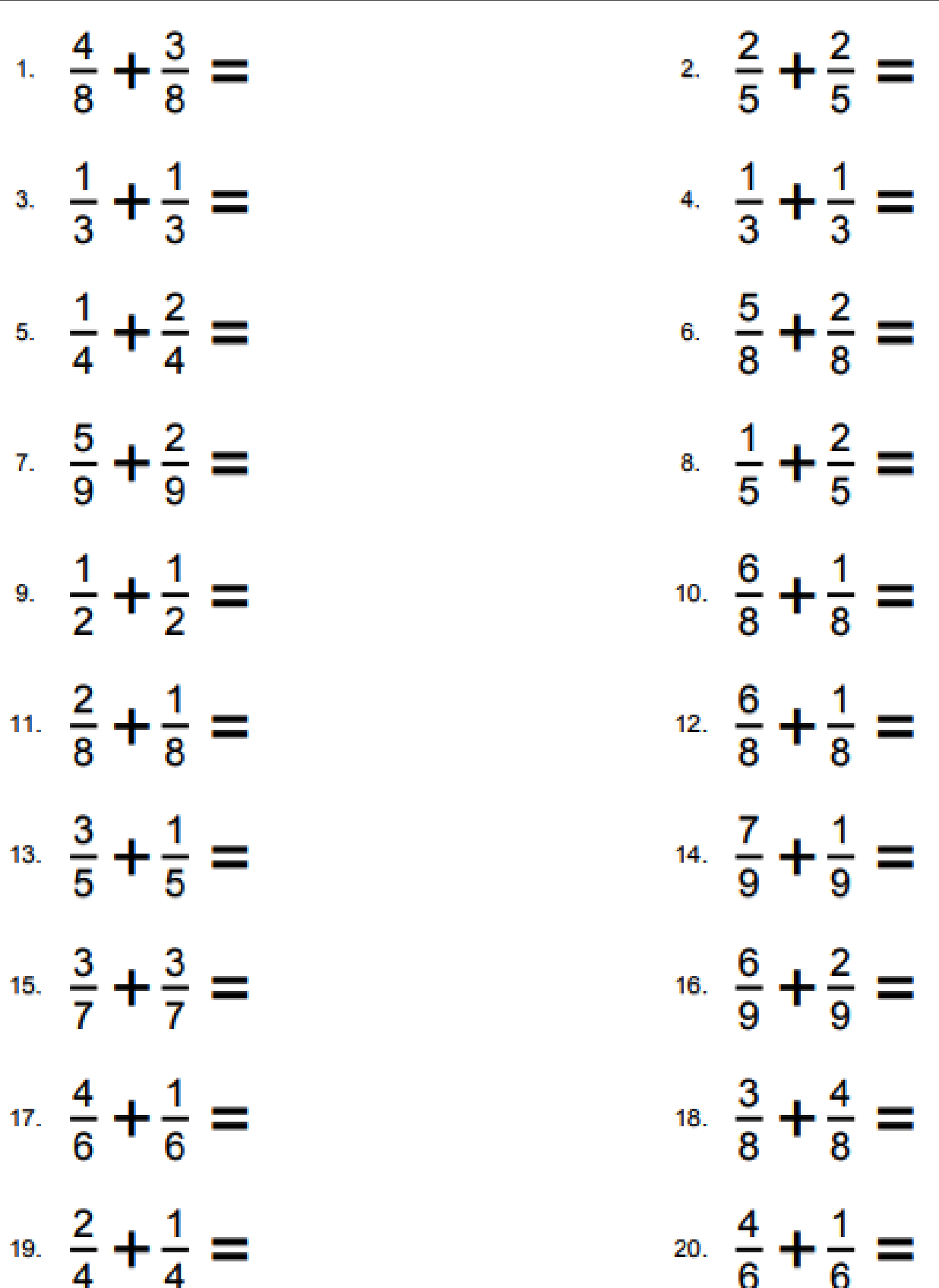